### Last updated 6/13/23

These slides introduce addition with Binary Numbers

- Elementary school concepts
	- Add columns of numbers and keep track of the carry over to the next column
	- We normally use the decimal number system
		- Digits: 0-9
		- Carry over is in sets of 10

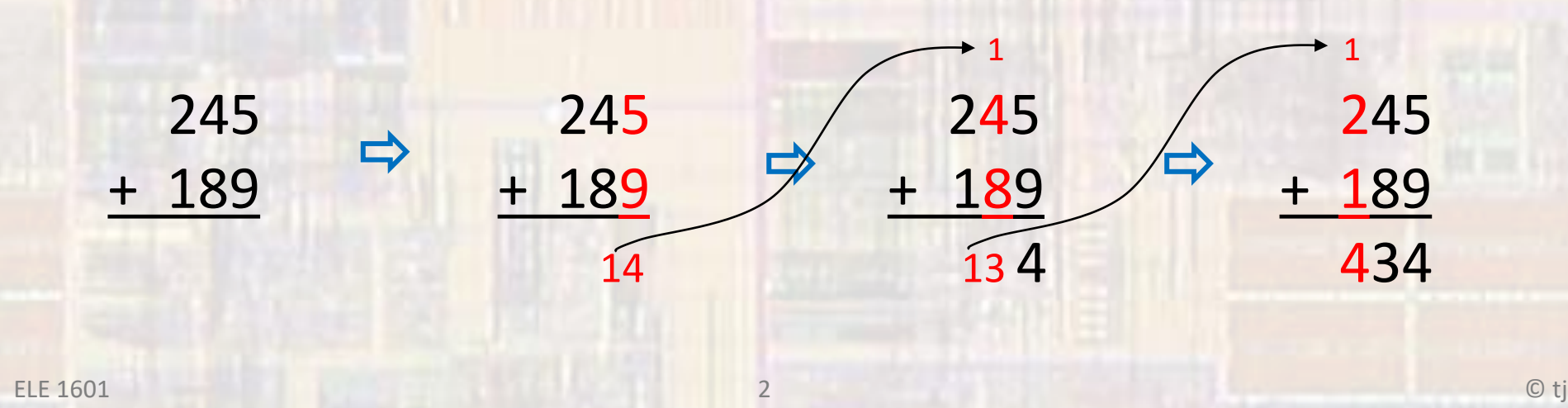

- Extend elementary school concepts
	- Add columns of numbers and keep track of the carry over to the next column
	- Use the binary number system
		- Digits: 0-1
		- Carry over is in sets of 2

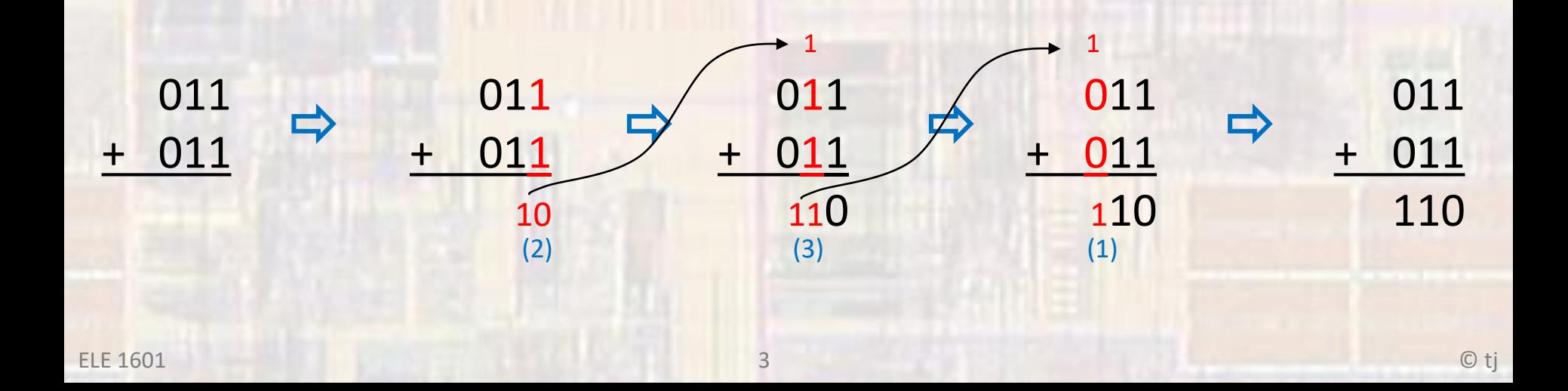

- Overflow
	- In elementary school we did not care how many digits the answer required 745 + 589
	- In binary addition we are generally representing something that ultimately is to be executed in hardware

1334

- Our hardware cannot change the number of bits (wires) it can hold
- We must establish a maximum number size (# of bits) and create an error when the result of the addition does not fit in this size
- The error is called an overflow

- Overflow Unsigned
	- Overflow is defined as:
		- Result does not fit into the allowed # of bits

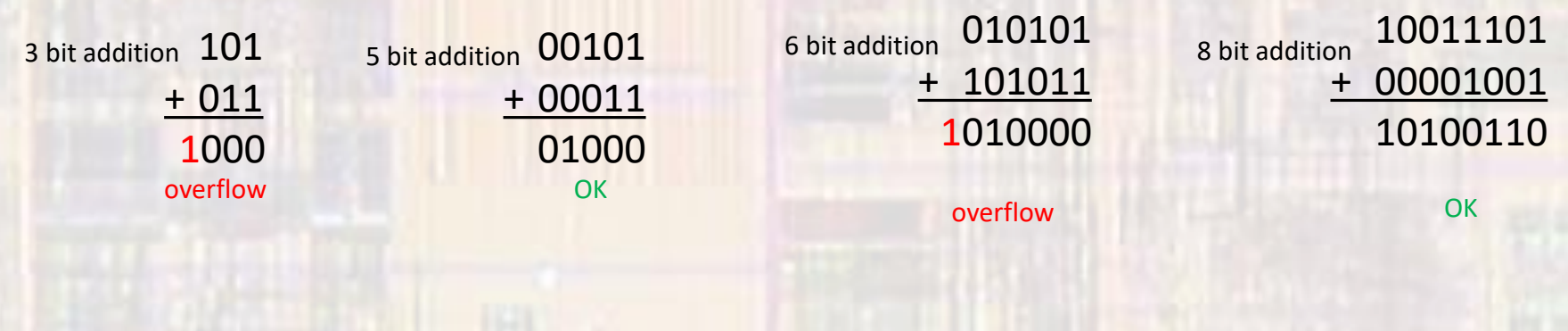

Our programs will ignore the overflow and just give us the bits that fit

- Overflow signed(2's complement)
	- Overflow is defined as:
		- carry-in of the msb  $\neq$  carry-out of the msb  $\rightarrow$  overflow
		- Our result may exceed the allowed # of bits and still be OK
			- Extra bits are ignored

#### 0 1 1 1 1 1 **0 1 0 0 0 1 1 1 71 + 0 0 0 1 1 1 0 1** <sup>+</sup> **29 0 1 1 0 0 1 0 0 100**  $1 \mid 1$  1 1 1 1 **1 1 0 0 0 1 1 1 -57 + 1 1 1 1 0 1 0 1** <sup>+</sup> **-11** 1 **1 0 1 1 1 1 0 0 -68** 0 1 1 1 1 1 1 1 **0 1 1 0 0 1 1 1 103 + 0 0 1 1 1 1 0 1** <sup>+</sup> **61 1 0 1 0 0 1 0 0 164** -28 1 1 1 1 **1 1 0 0 0 1 1 1 -57 + 1 0 0 0 0 1 0 1** <sup>+</sup> **-123** 1 **0 1 0 0 0 1 0 0 -180** overflow overflow 68

#### Our programs will ignore the overflow and just give us the bits that fit

#### 8 bit signed addition